## **leterrier-developpeurs - Bug #3374**

## **Qt/5 [windows] : Gestion du son**

15/02/2014 13:43 - Eric Seigne

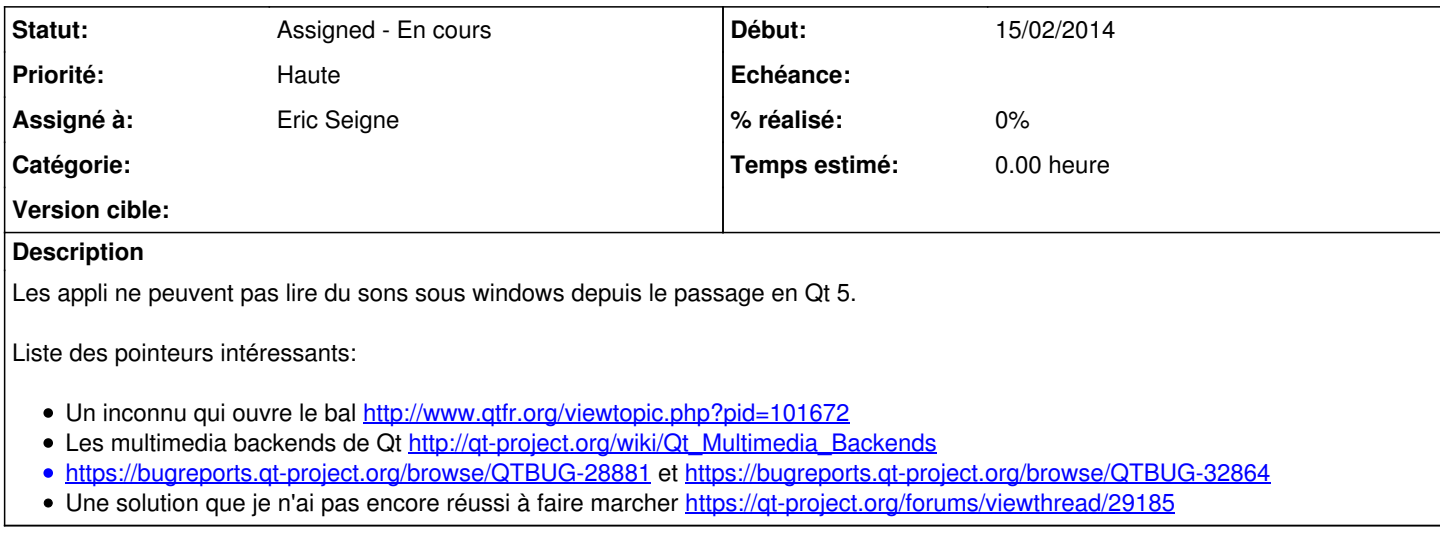

## **Historique**

## **#1 - 23/10/2015 17:47 - Eric Seigne**

Mais impossible de trouver ce ticket qui devrait résumer le problème :)

On a donc

qmediaserviceprovider.cpp @ 434 defaultServiceProvider::requestService(): no service found for - "org.qt-project.qt.audiodecode"

détaillé dans<https://bugreports.qt.io/browse/QTBUG-28881>

mais pas de solution, l'explication est que Qt en version mingw n'est pas compilé vers Media Foundation (Windows) mais vers DirectShow (Windows) et que DirectShow (Windows) n'a pas de Decode audio tout simplement ! -> [http://wiki.qt.io/Qt\\_Multimedia\\_Backends](http://wiki.qt.io/Qt_Multimedia_Backends)